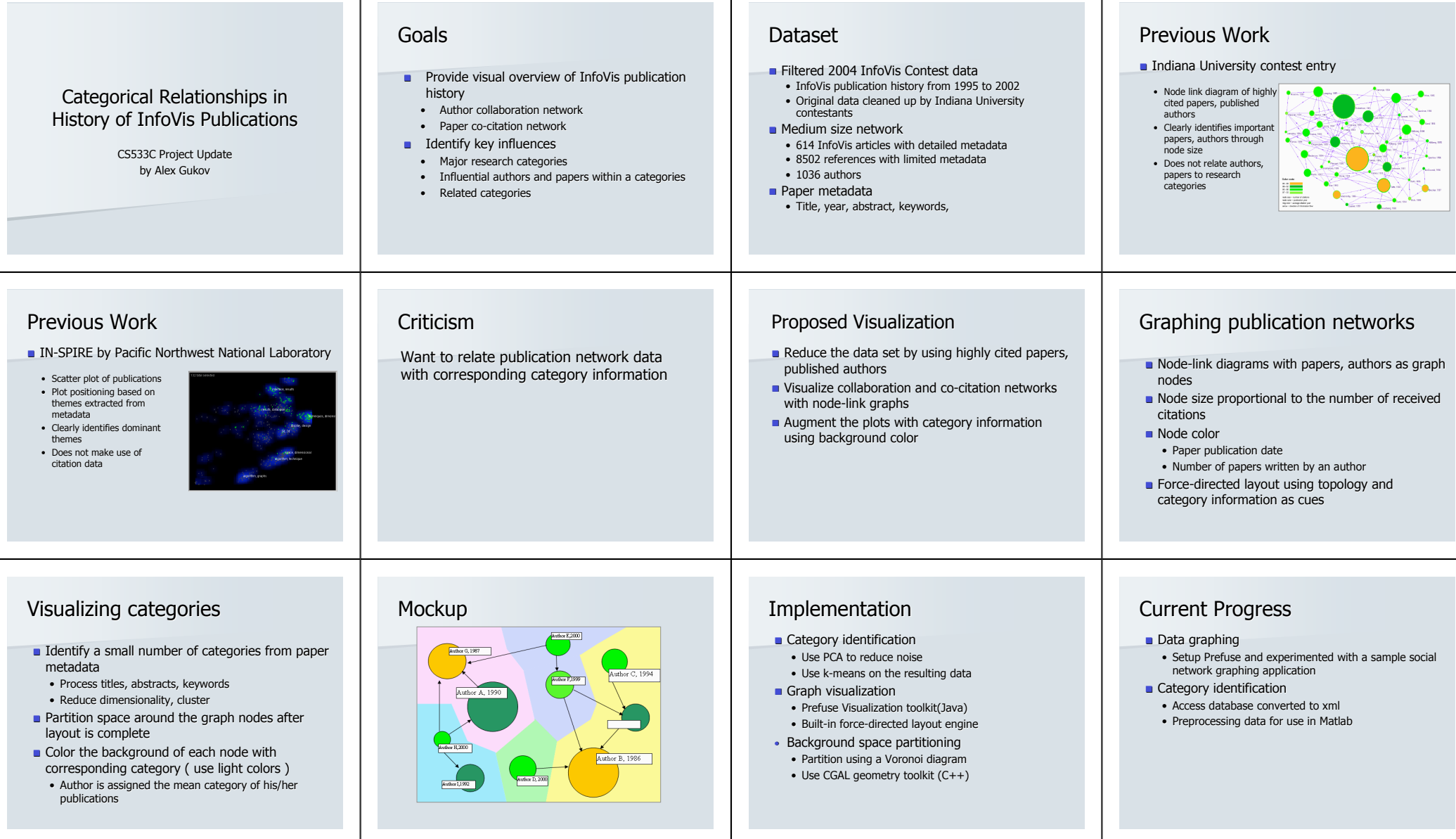

 $\perp$